### Jérémy Bernard

*Université de Göteborg (Suède) LOCIE – Université Savoie Mont-Blanc*

## **URock**

### *URock: une librairie Python pour le calcul simplifié du vent en milieu urbain*

Bourse Marie Sklodowska-Curie

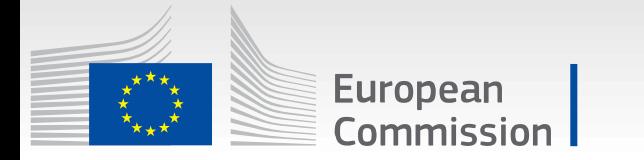

**2022-02-10**

# **Contexte 2/33 Méthode Résultats**

### **UMEP – spatialisation du vent : quels besoins ?**

- rapide
- simple d'utilisation
- relativement précis
- code libre (Python ou C)
- destiné au confort thermique extérieur et à la thermique du bâtiment

# **Contexte 3/33 Méthode Résultats**

### **UMEP – spatialisation du vent : quels besoins ?**

- rapide
- simple d'utilisation
- relativement précis
- code libre (Python ou C)
- destiné au confort thermique extérieur et à la thermique du bâtiment

**Possibilités Modèles physiques**

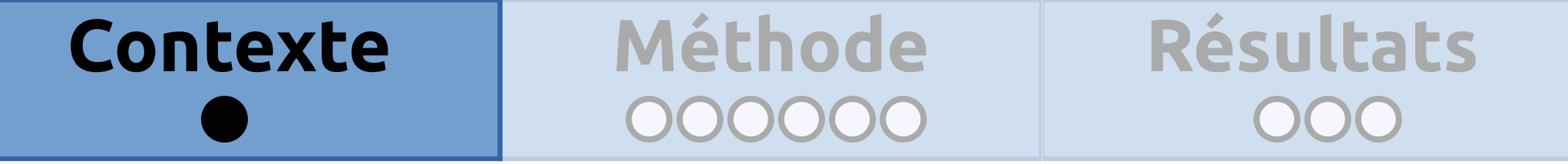

-<del>rapide-</del>

- simple d'utilisation-
- relativement précis
- code libre (Python ou C)
- destiné au confort thermique extérieur et à la thermique du bâtiment

**Possibilités Modèles physiques**

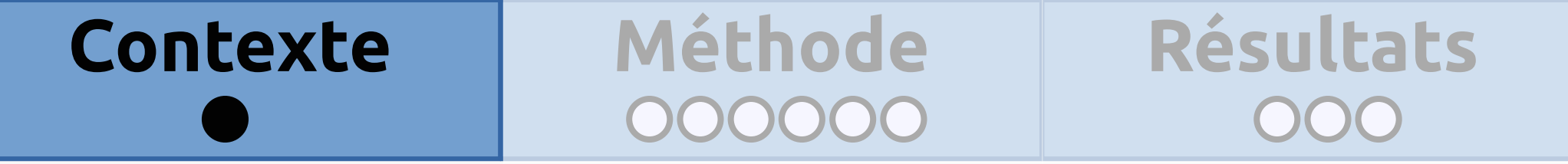

-<del>rapide-</del>

- simple d'utilisation-
- relativement précis
- code libre (Python ou C)
- destiné au confort thermique extérieur et à la thermique du bâtiment

**Possibilités**

**Modèles physiques Modèles statistiques**

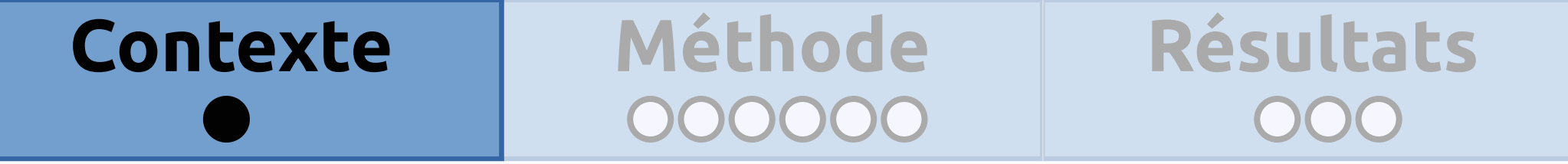

-<del>rapide-</del>

- -simple d'utilisation-
- relativement précis
- code libre (Python ou C)
- destiné au confort thermique extérieur et à la thermique du bâtiment

**Possibilités**

**Modèles physiques Modèles statistiques**

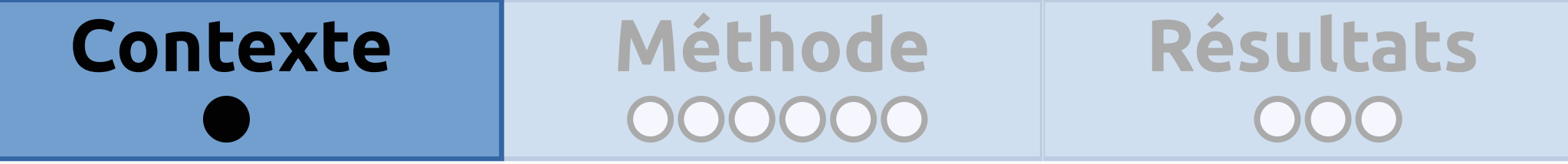

<del>- rapide-</del>

- simple d'utilisation
- relativement précis
- code libre (Python ou C)
- destiné au confort thermique extérieur et à la thermique du bâtiment

**Possibilités**

**« Diagnostic models »**

*1. Initialisation 2. Conservation du débit*

### **Modèles physiques Modèles statistiques**

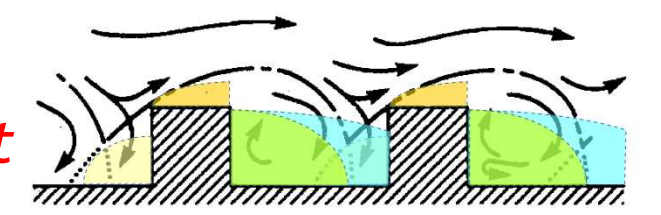

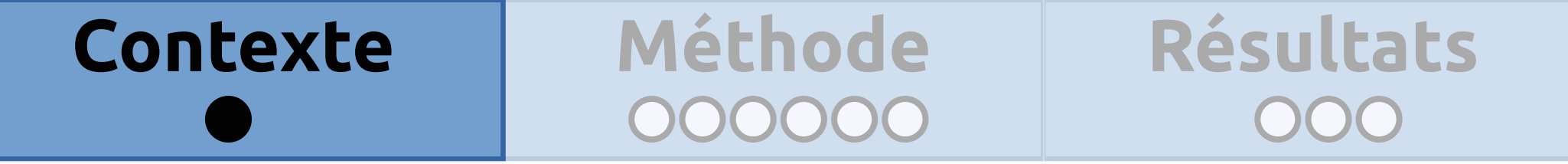

<del>- rapide-</del>

simple d'utilisation-

- relativement précis

code libre (Python ou C)

- destiné au confort thermique extérieur et à la thermique du bâtiment

**Possibilités Modèles physiques Modèles statistiques « Diagnostic models »** *1. Initialisation 2. Conservation du débit*

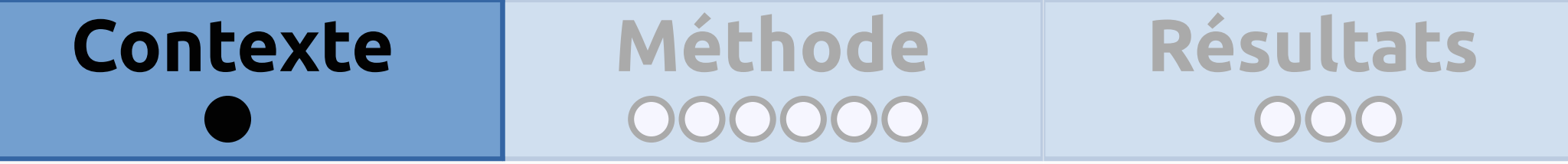

- rapide

-simple d'utilisation-

- relativement précis

-code libre (Python ou C)

- destiné au confort thermique extérieur et à la thermique du bâtiment

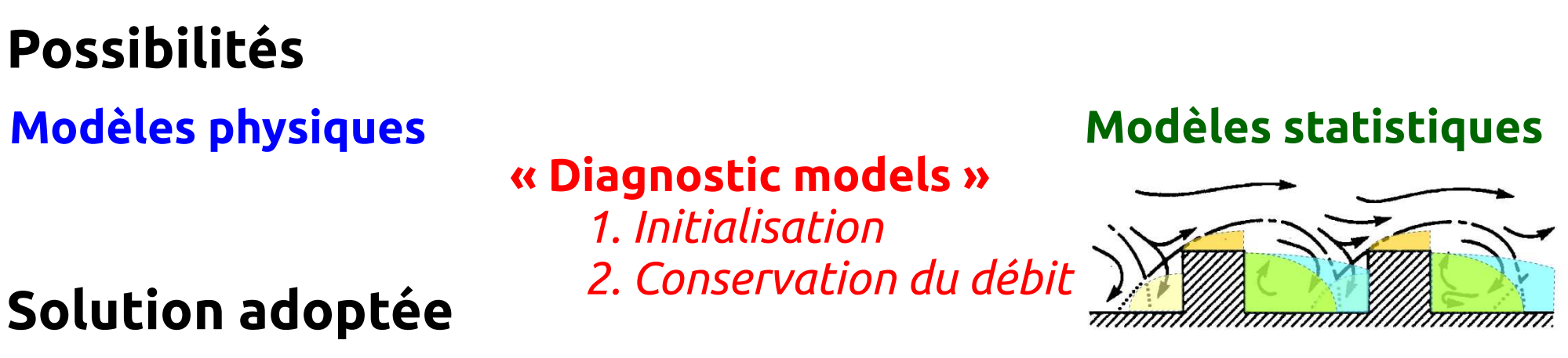

« Diagnostic models » : Recoder le logiciel QUIC-URB en code libre  $\rightarrow$  URock

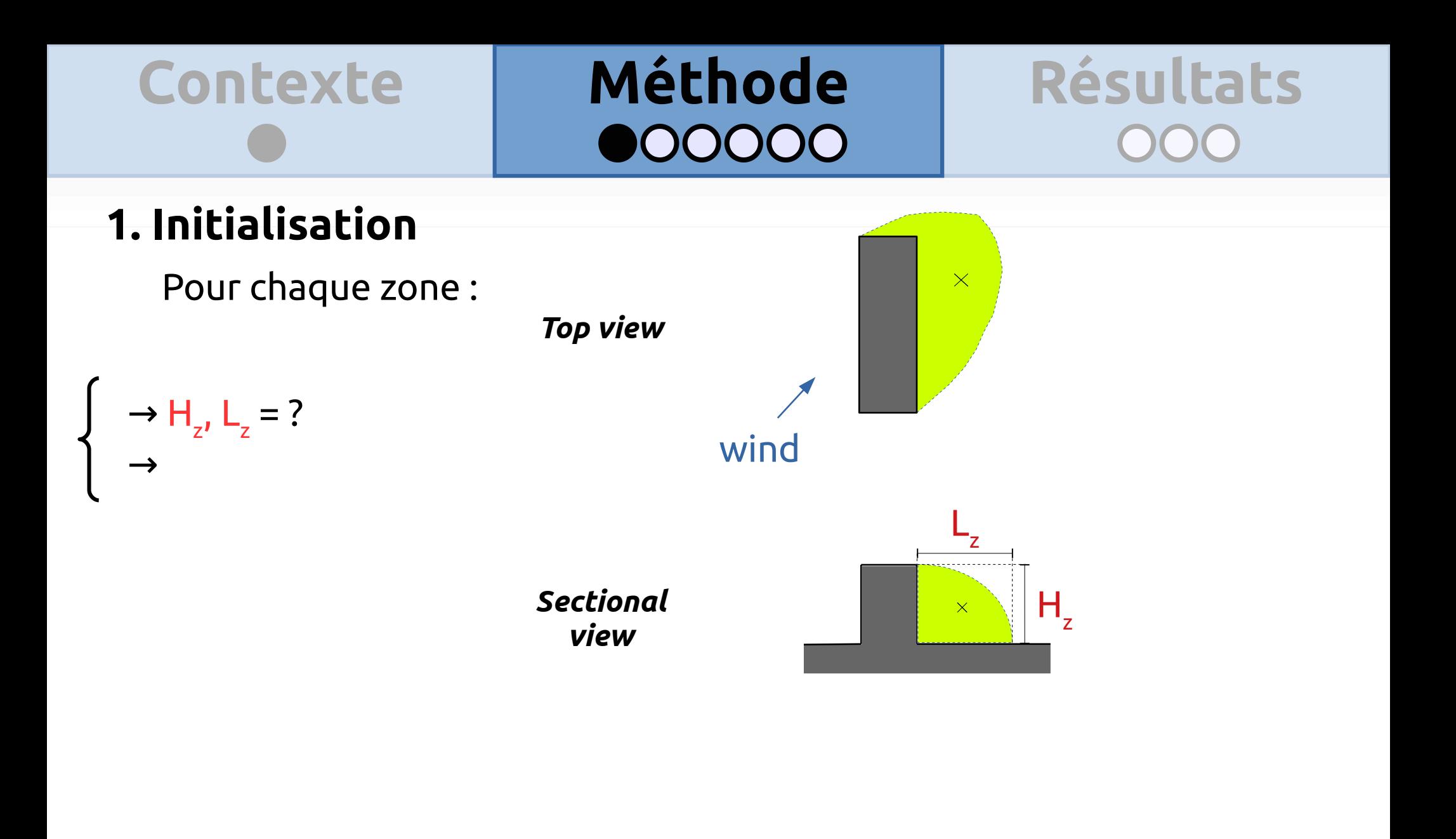

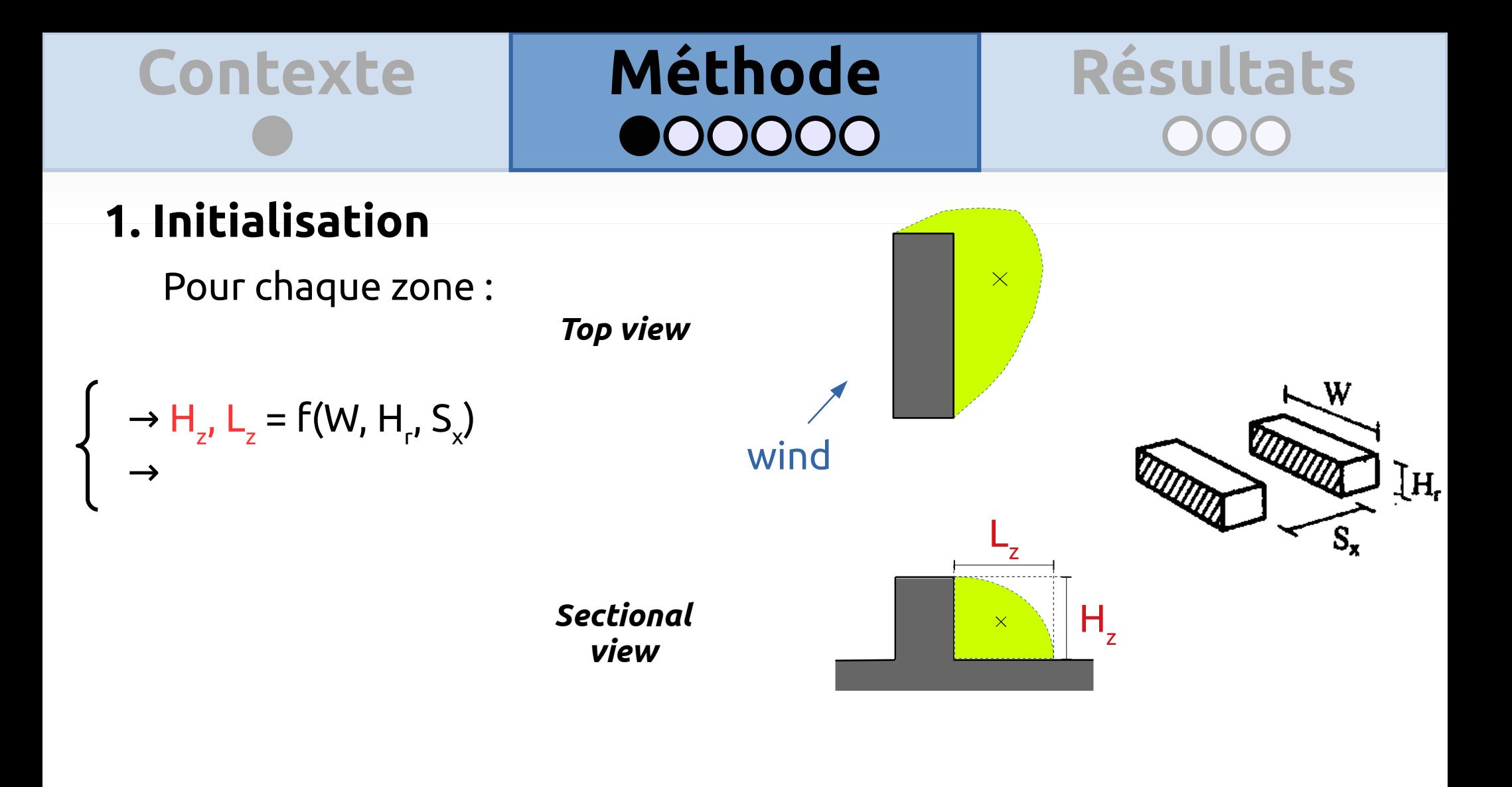

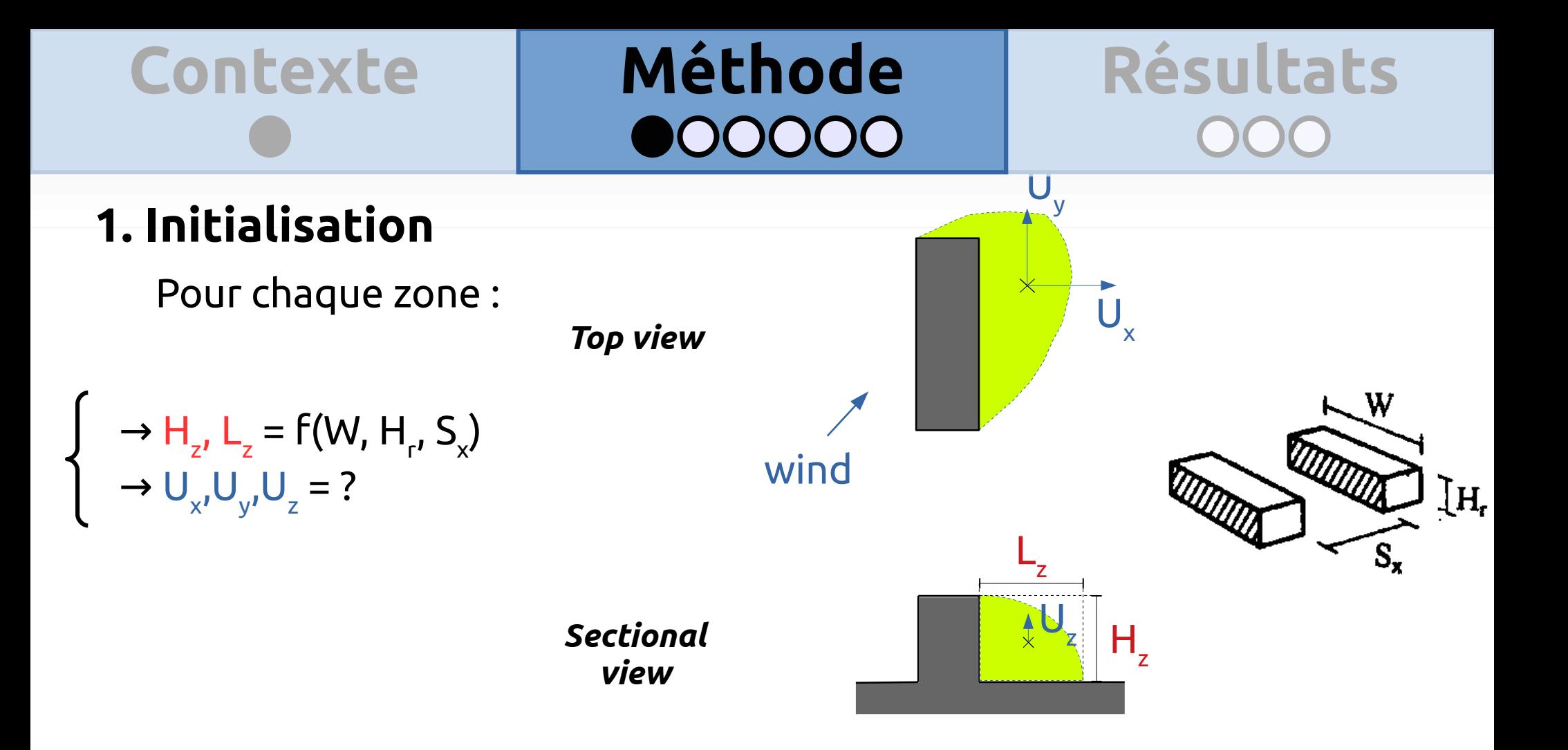

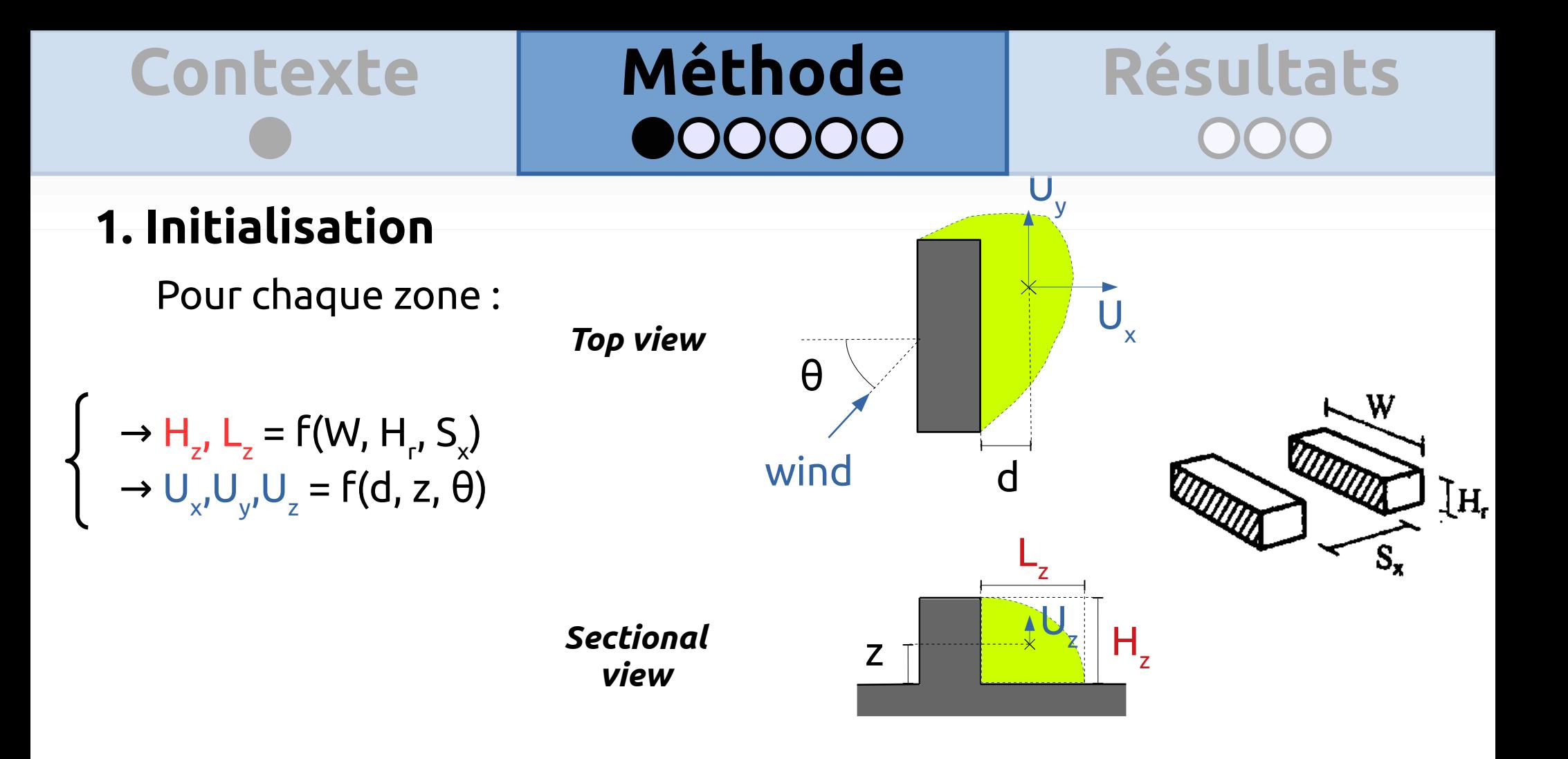

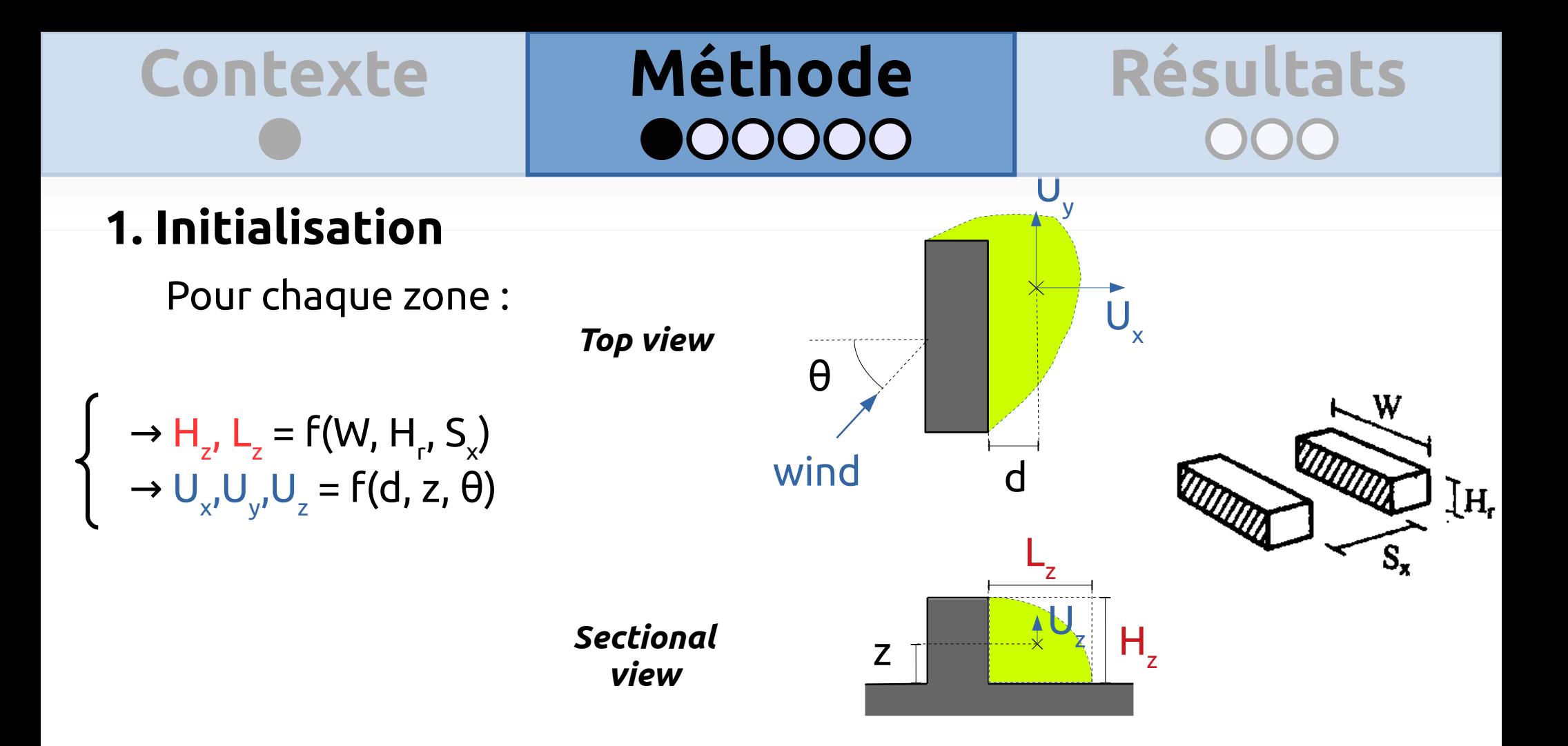

### **2. Conservation du débit**

Résolution de la conservation de la masse en minimisant les modifications du champs de vitesse initialisé  $\rightarrow$  calcul du champ 3D de  $\lambda$  minimisant l'équation suivante :  $E(u,v,w,\lambda)=\int\limits_{V}\Biggl[\alpha_{1}^{2}\Bigl(u-u^o\Bigr)^{2}+\alpha_{1}^{2}\Bigl(v-v^o\Bigr)^{2}+\alpha_{2}^{2}\Bigl(w-w^o\Bigr)^{2}+\lambda\Biggl(\frac{\partial u}{\partial x}+\frac{\partial v}{\partial y}+\frac{\partial w}{\partial z}\Biggr)\Biggr]dxdydz$ 

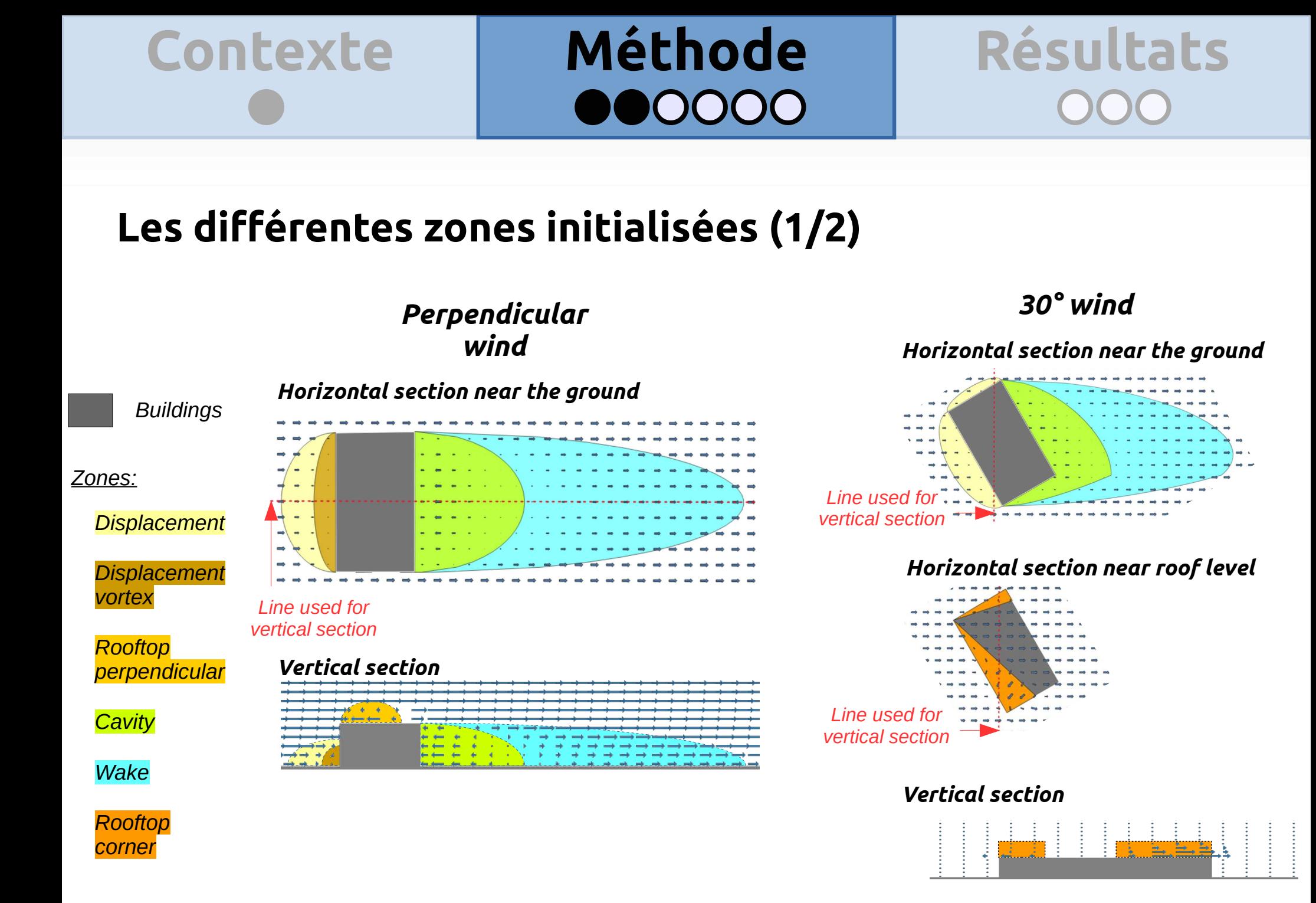

*(a)*

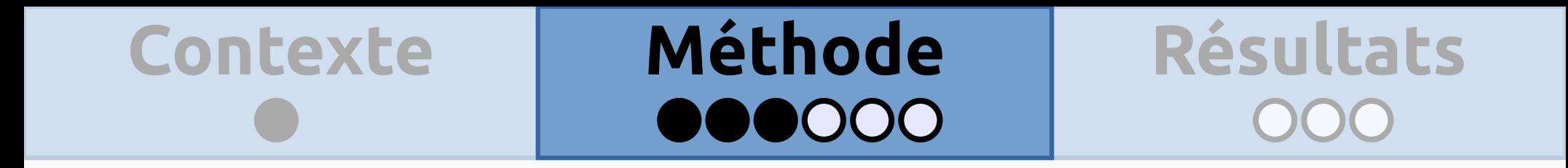

### *(a)* **Les différentes zones initialisées (2/2)**

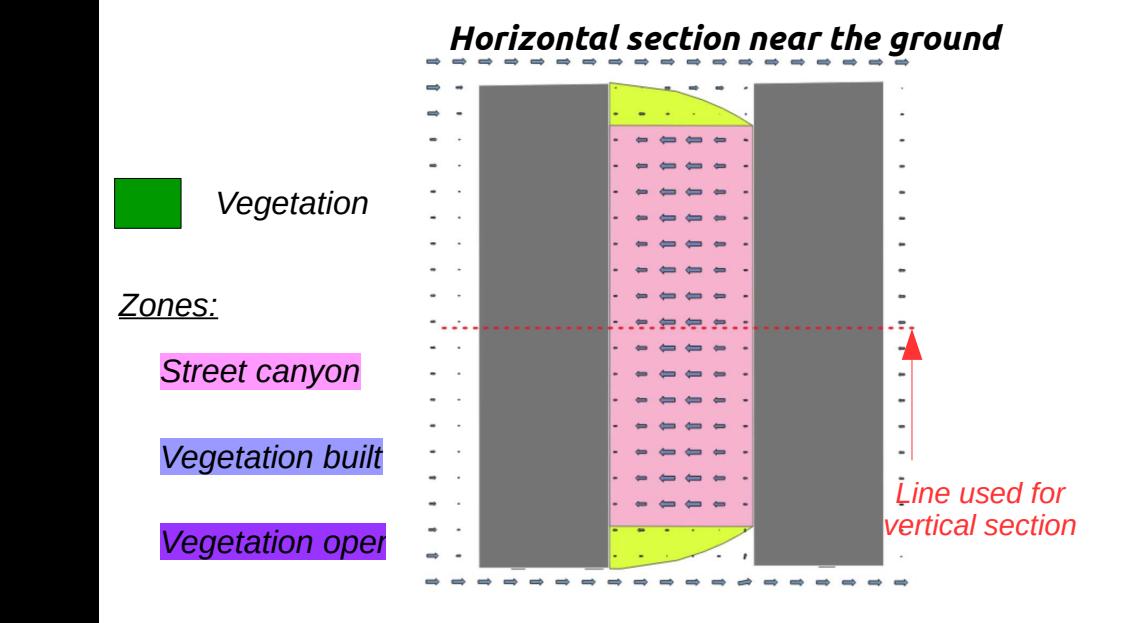

#### *Vertical section Vertical section Vertical section*

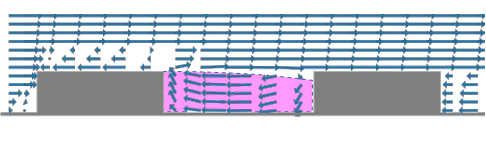

*(b) (b)*

#### *Horizontal section near the ground*

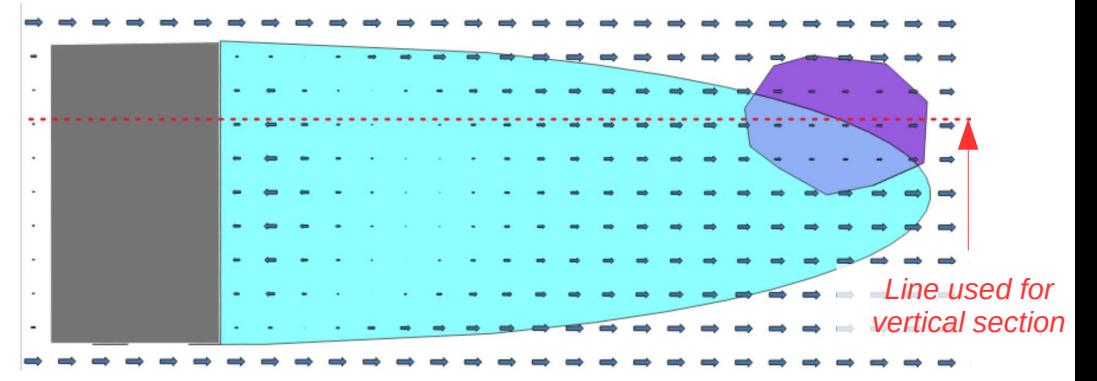

#### *Vertical section (with vegetation)*

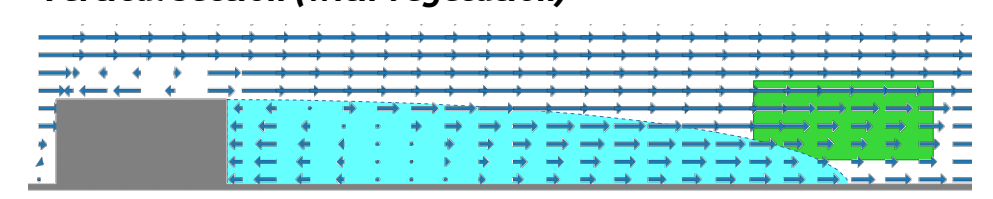

#### *Vertical section (with vegetation zones) Line used for Vertical section (with vegetation zones)*

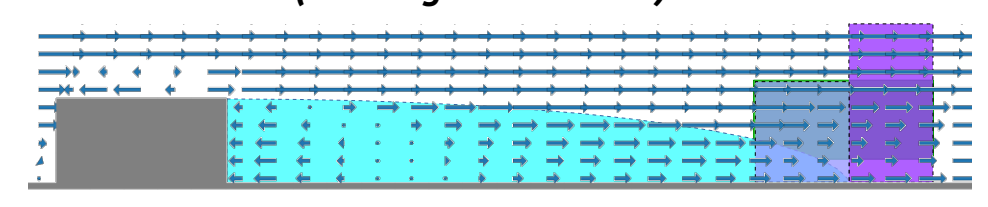

*(c) (c)*

# Contexte Méthode Résultats

### **Interactions entre zones**

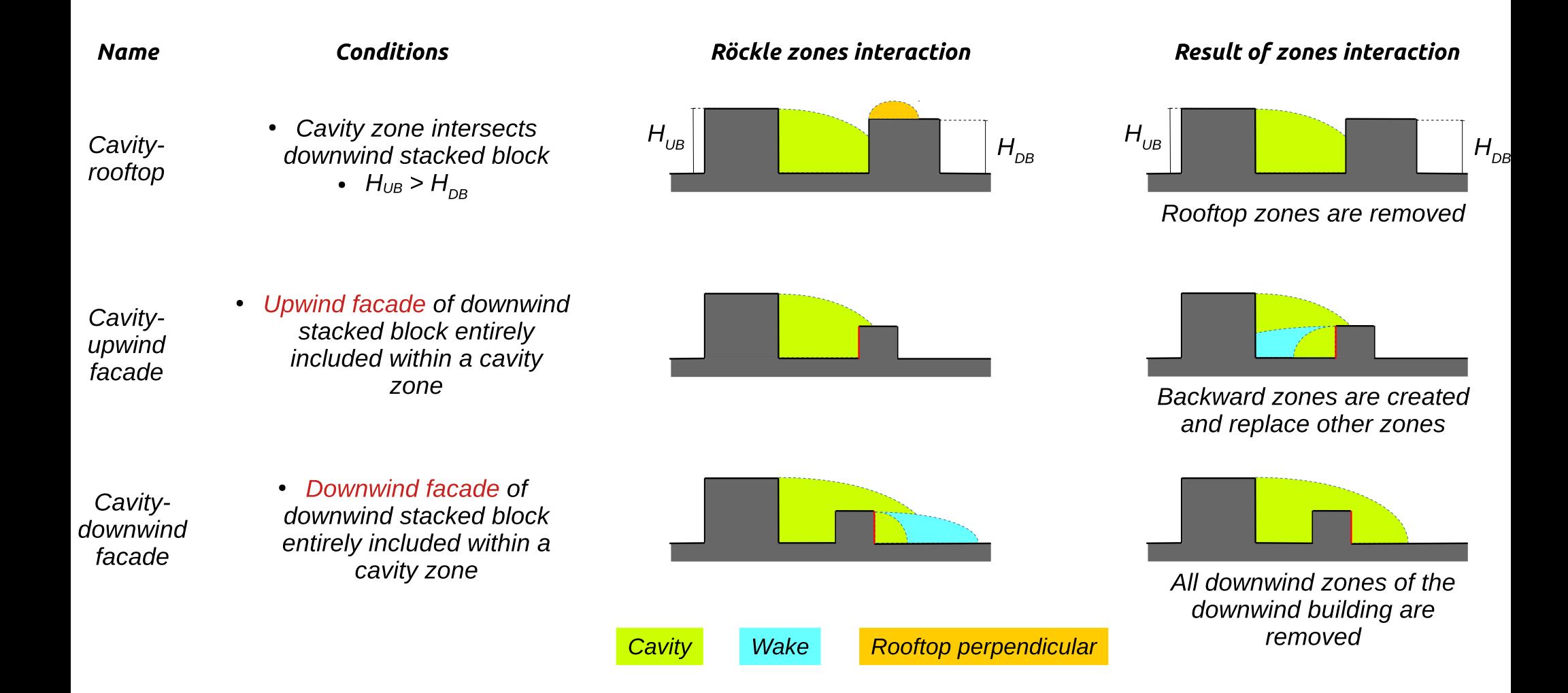

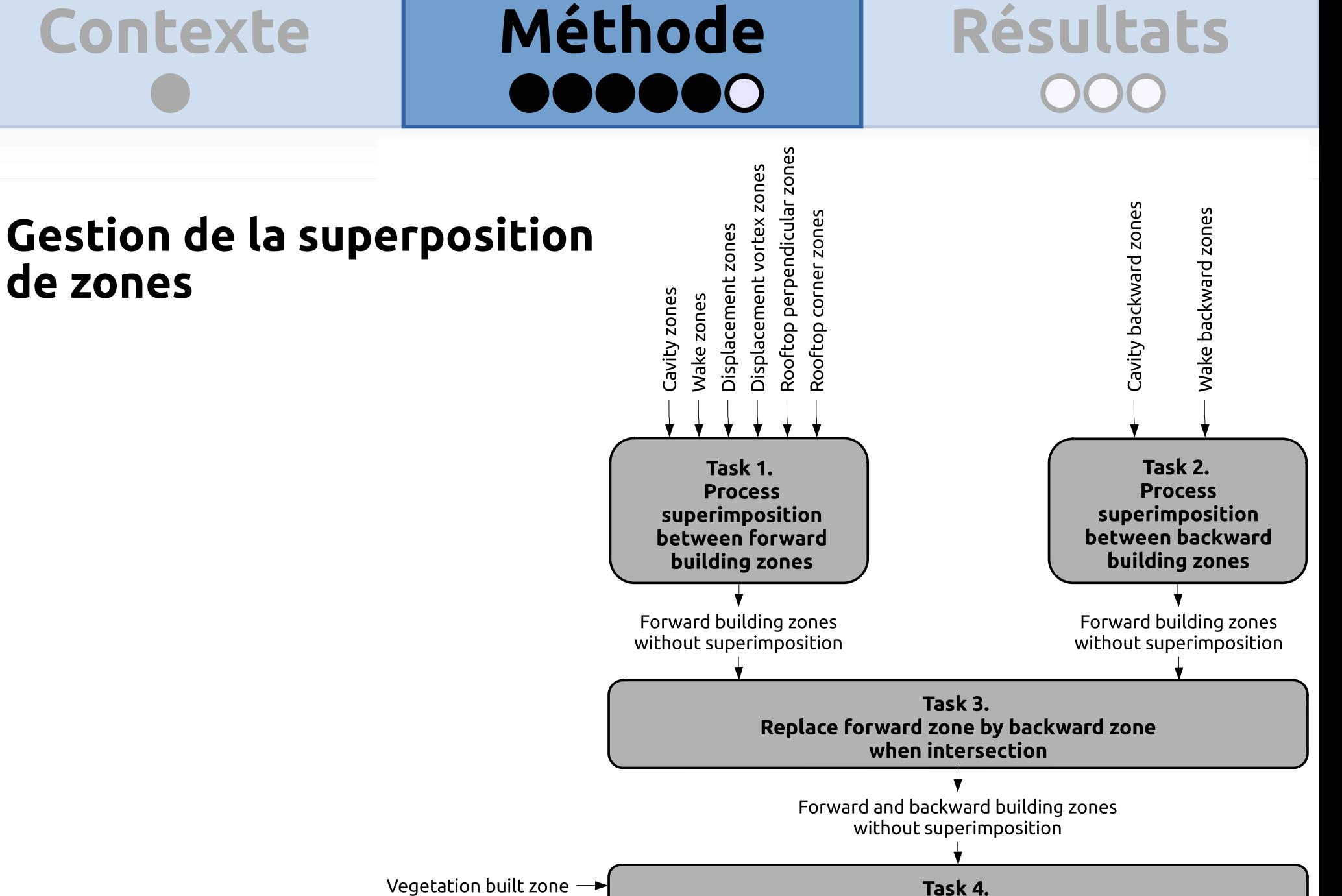

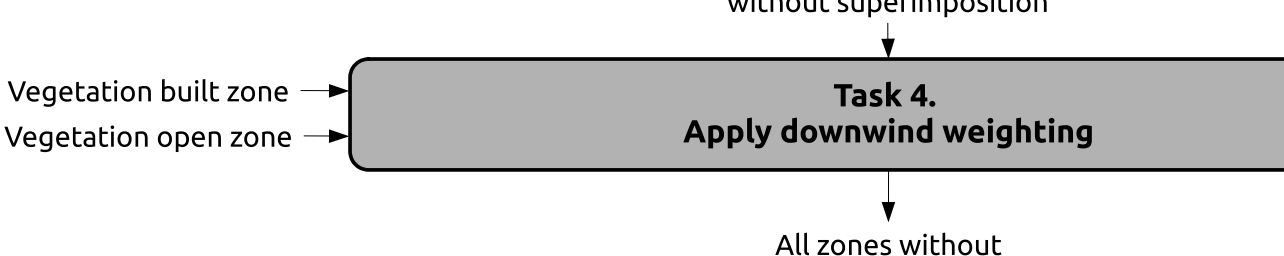

superimpositions

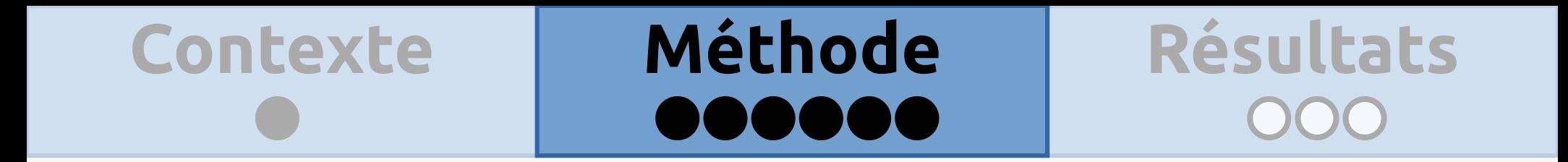

### Résultante de la gestion de superpositions

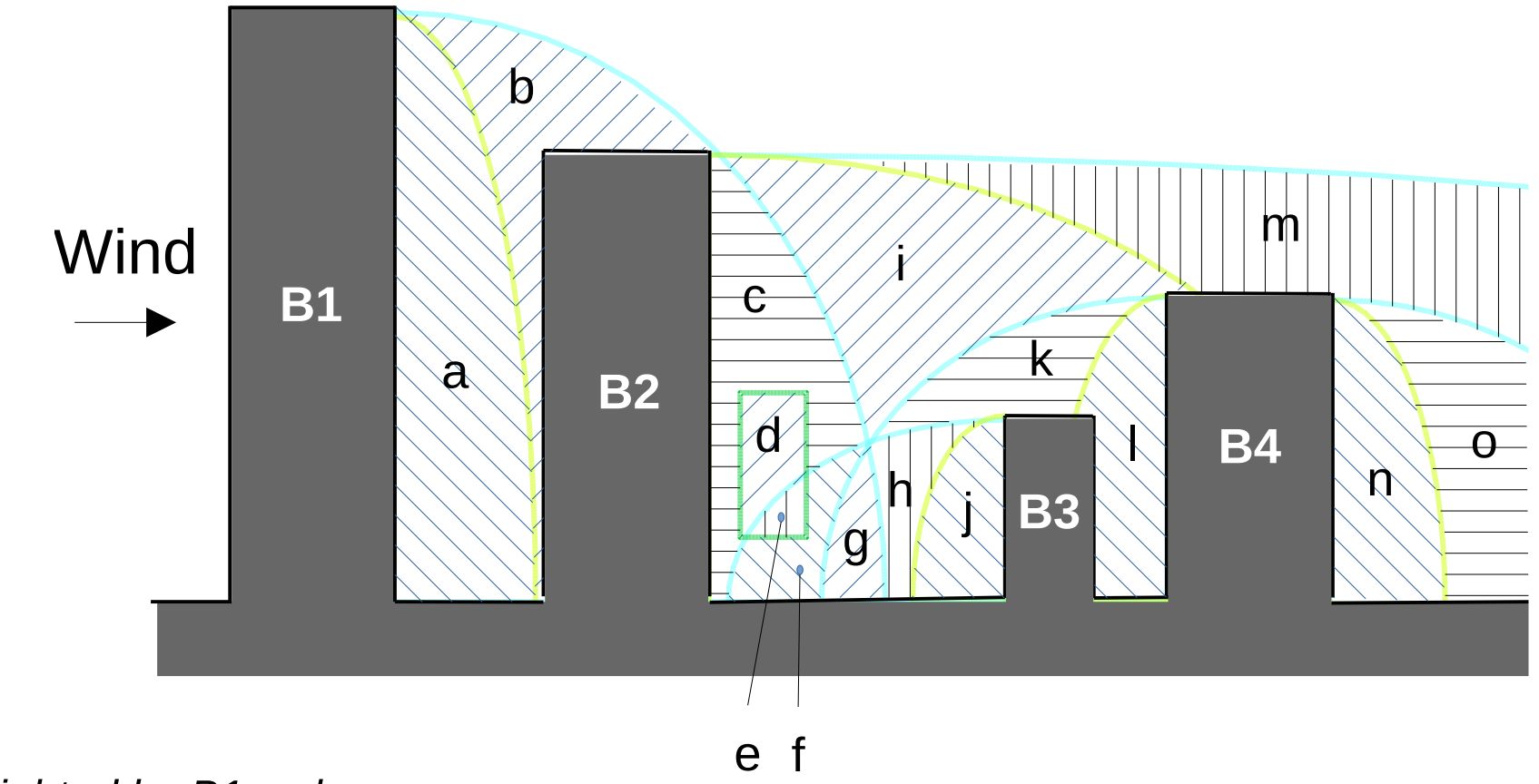

c. B2 cavity weighted by B1 wake

a. B1 cavity  $b. B1$  wake

- d. B2 cavity weighted by B1 wake and vegetation
- e. B3 backward wake weighted by B1 wake and vegetation
- f. B3 backward wake weighted by B1 wake
- g. B3 backward wake weighted by B4 backward wake and B1 wake

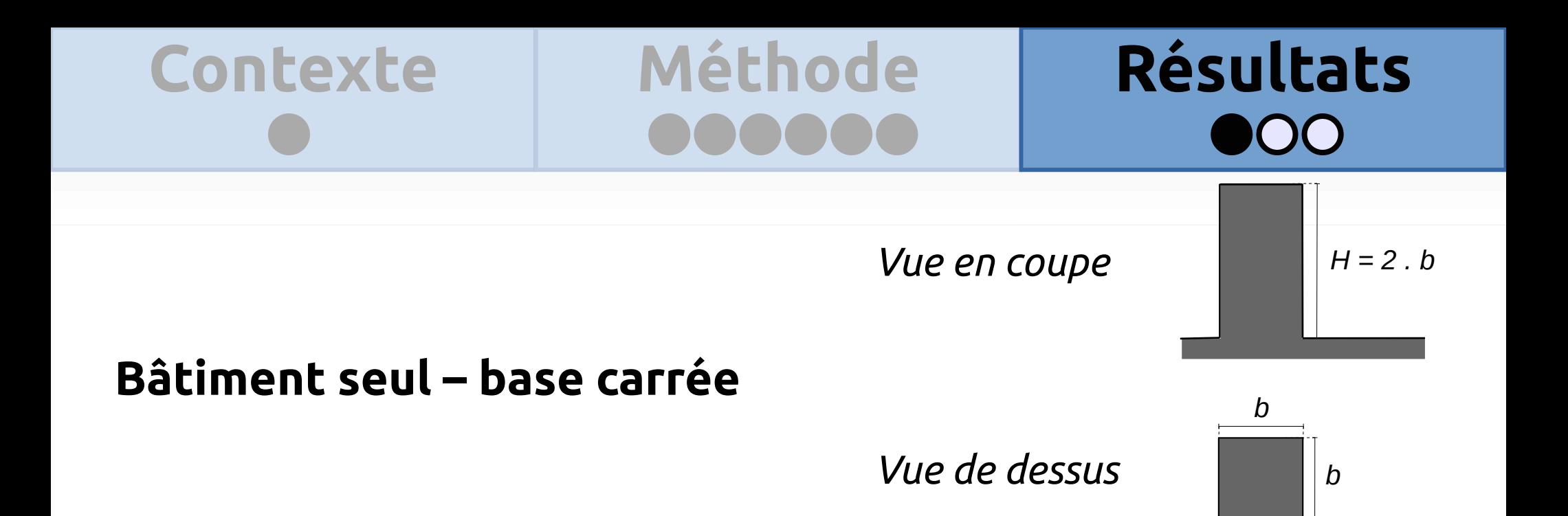

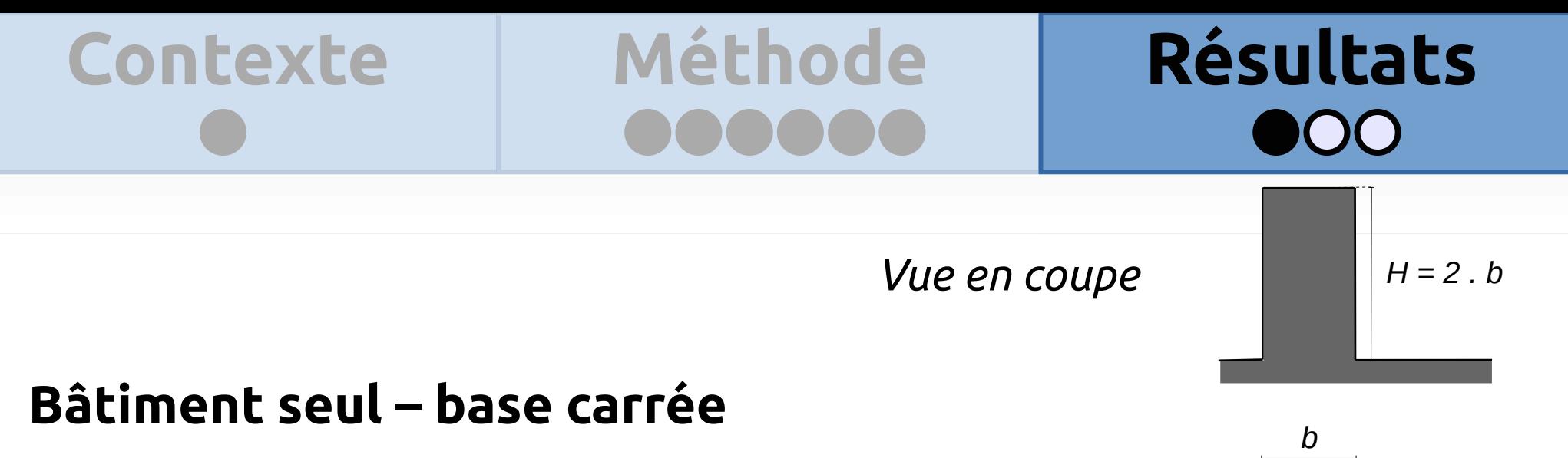

Vue de dessus

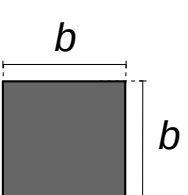

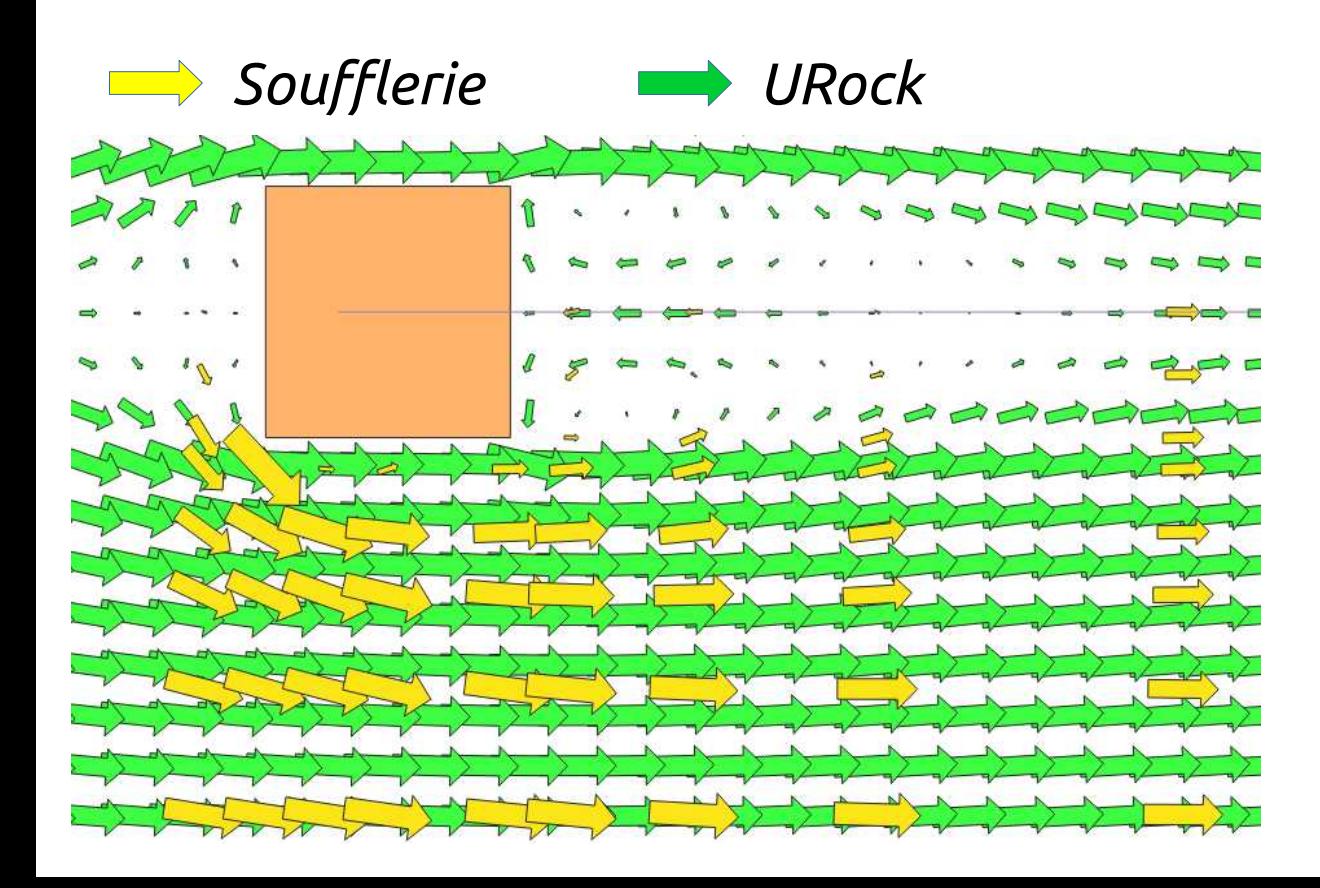

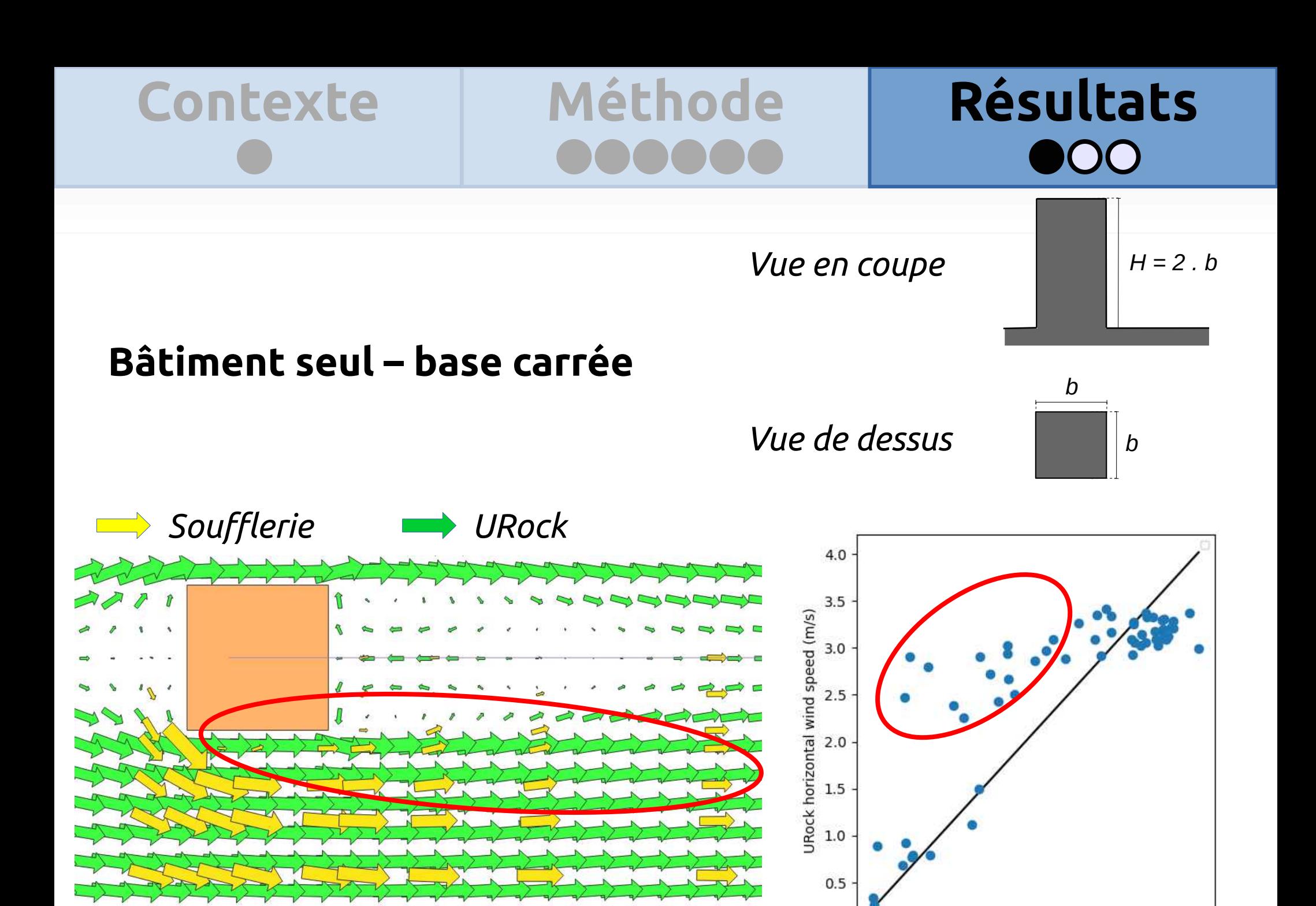

 $\mathbf 1$ 

2

All horizontal wind speed (m/s)

3

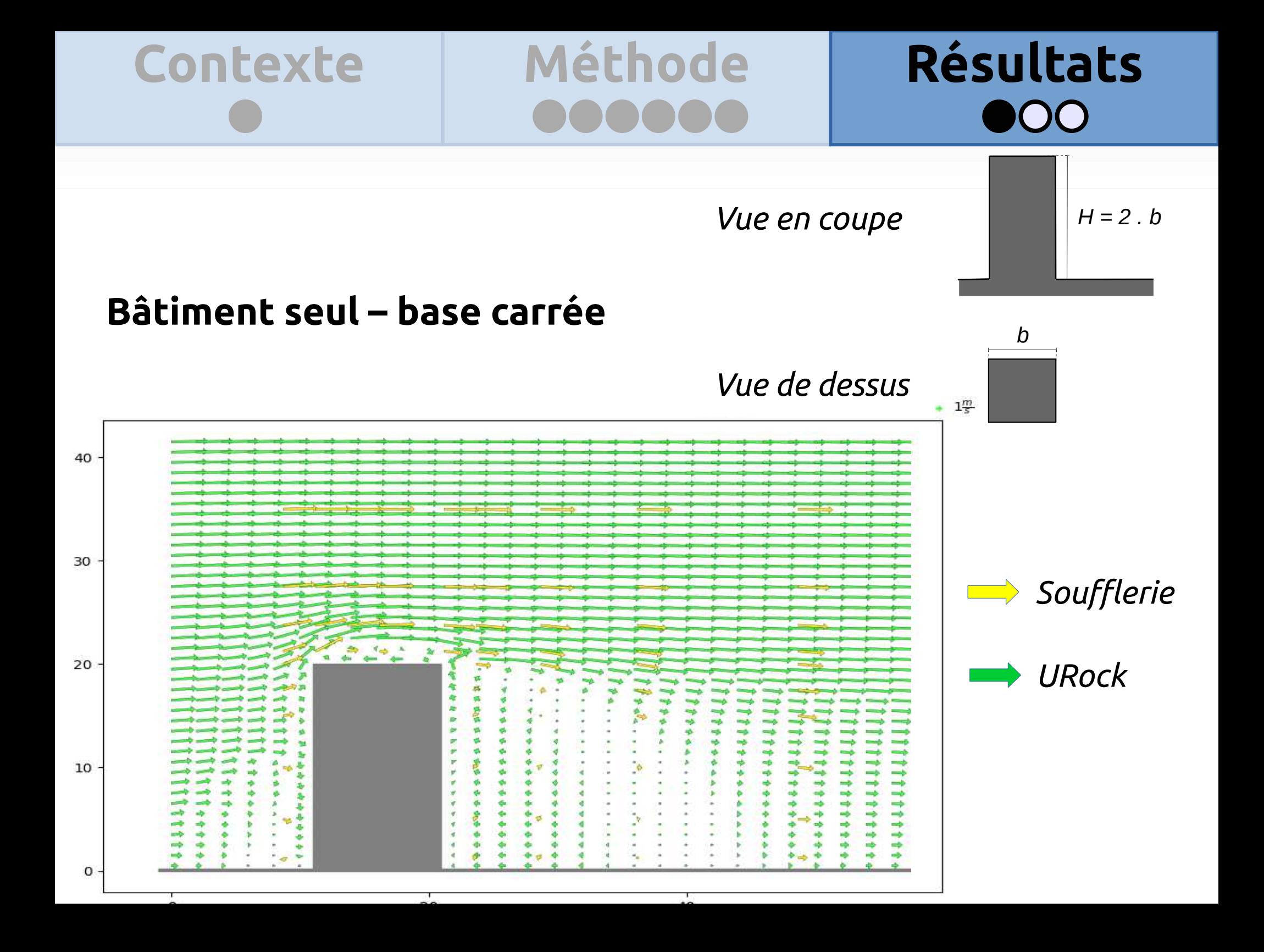

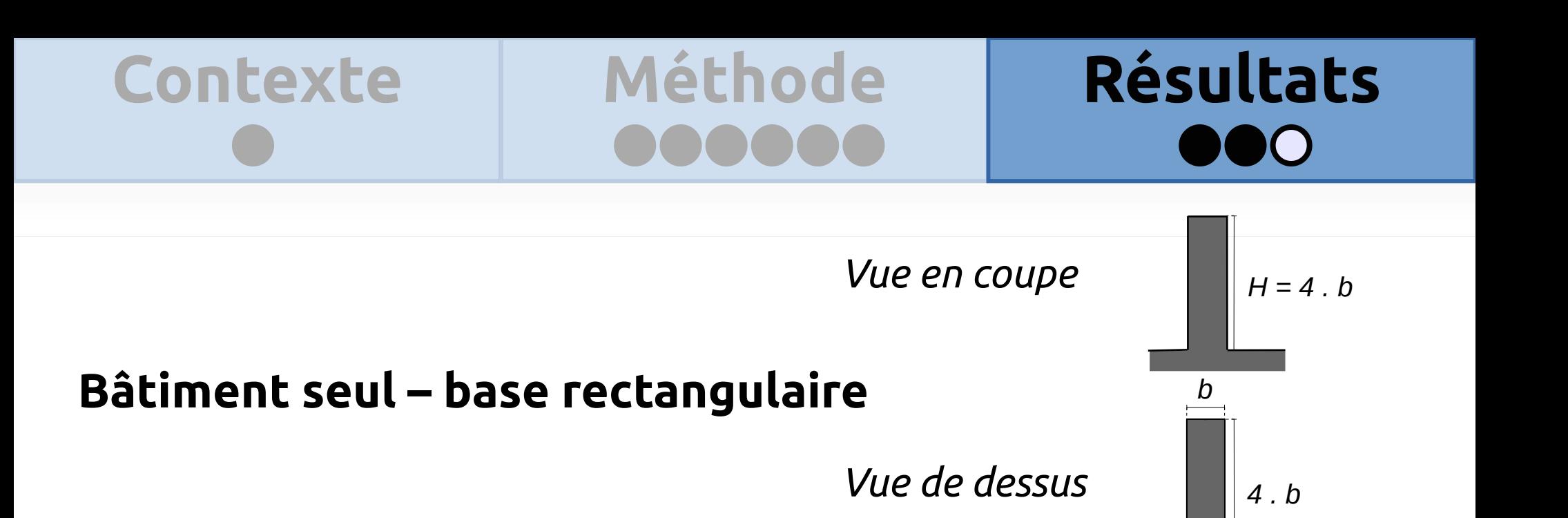

### Résultats Méthode **Contexte**

Vue en coupe

### Bâtiment seul - base rectangulaire

**Brack** URock

Soufflerie

Vue de dessus

 $H = 4$ . b b  $4.b$ 

 $\Box$ 

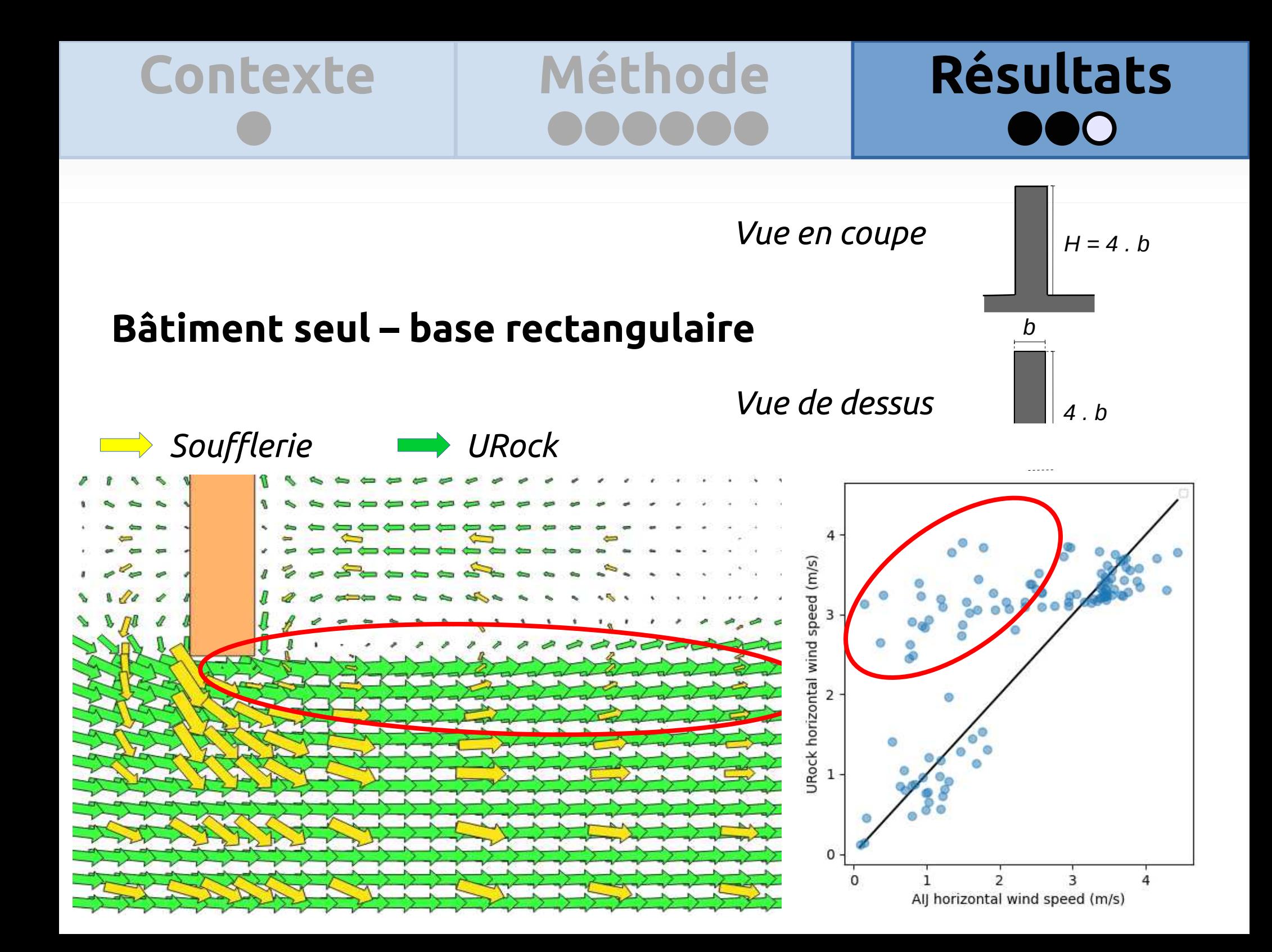

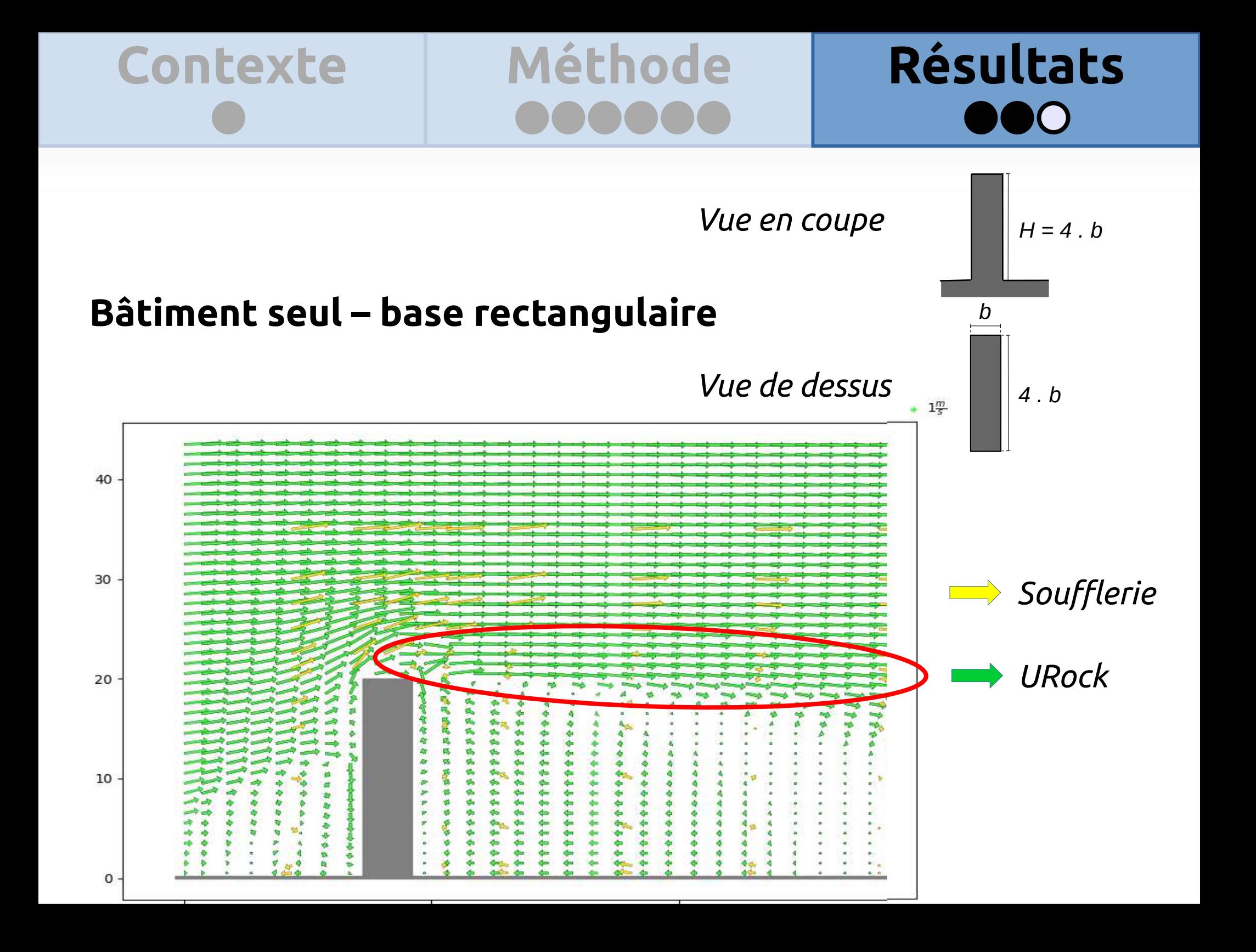

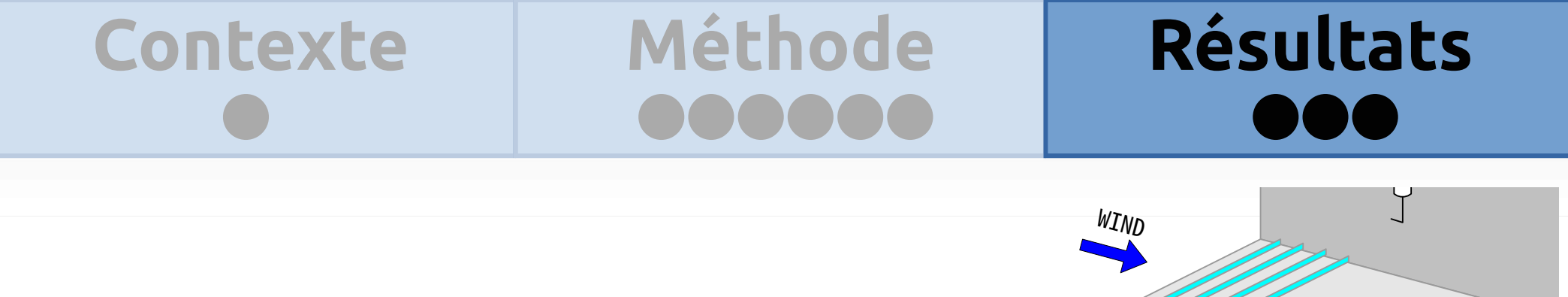

**Rangées de cubes**

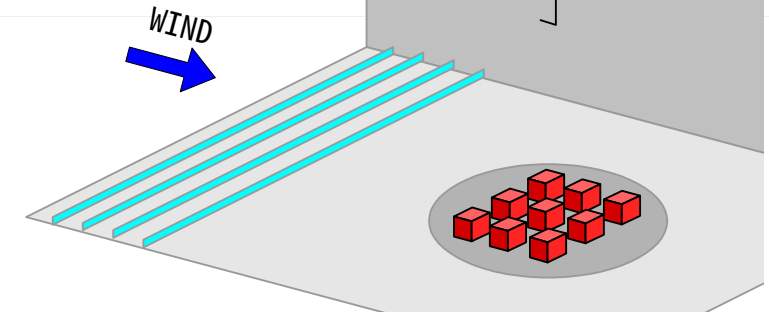

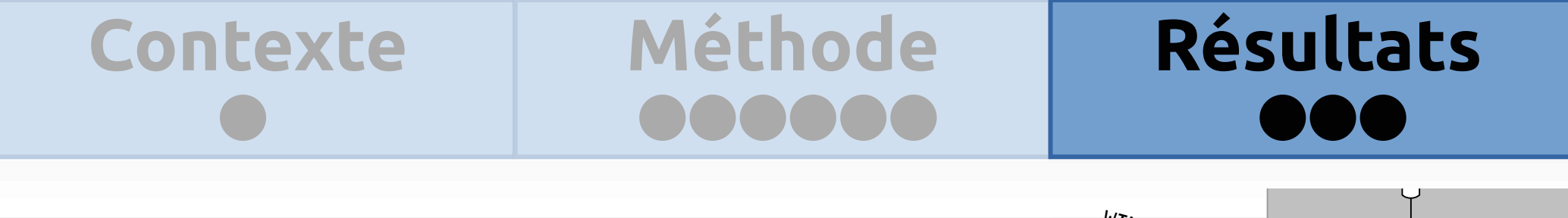

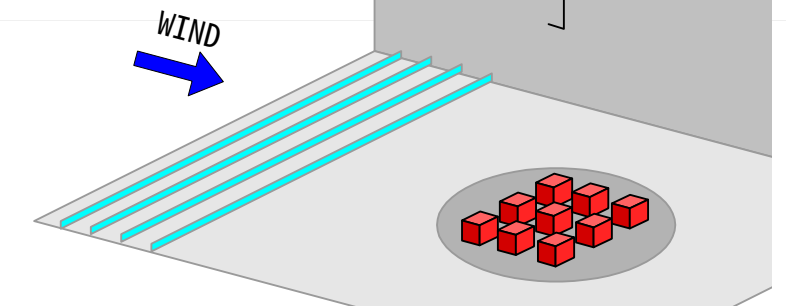

### **Rangées de cubes**

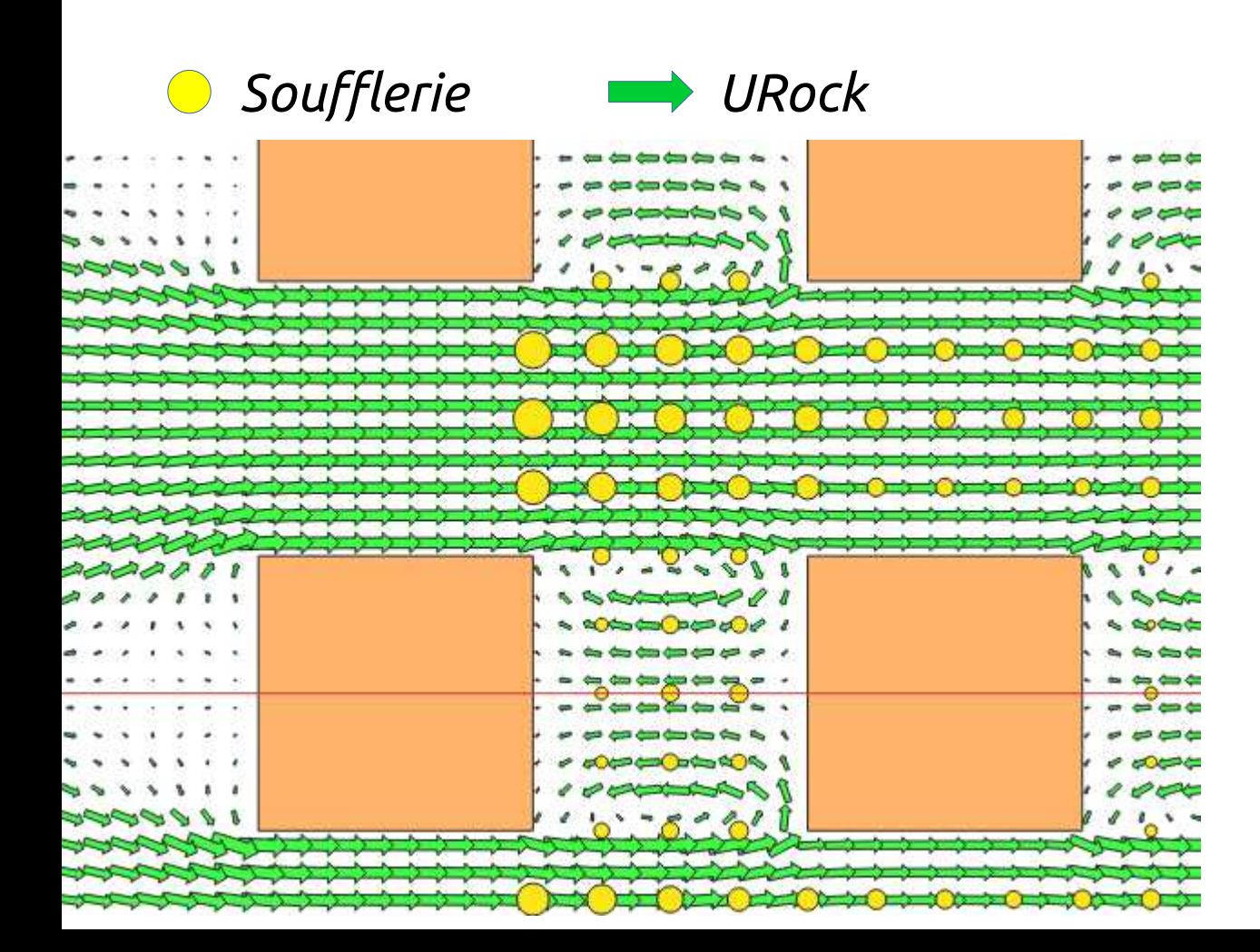

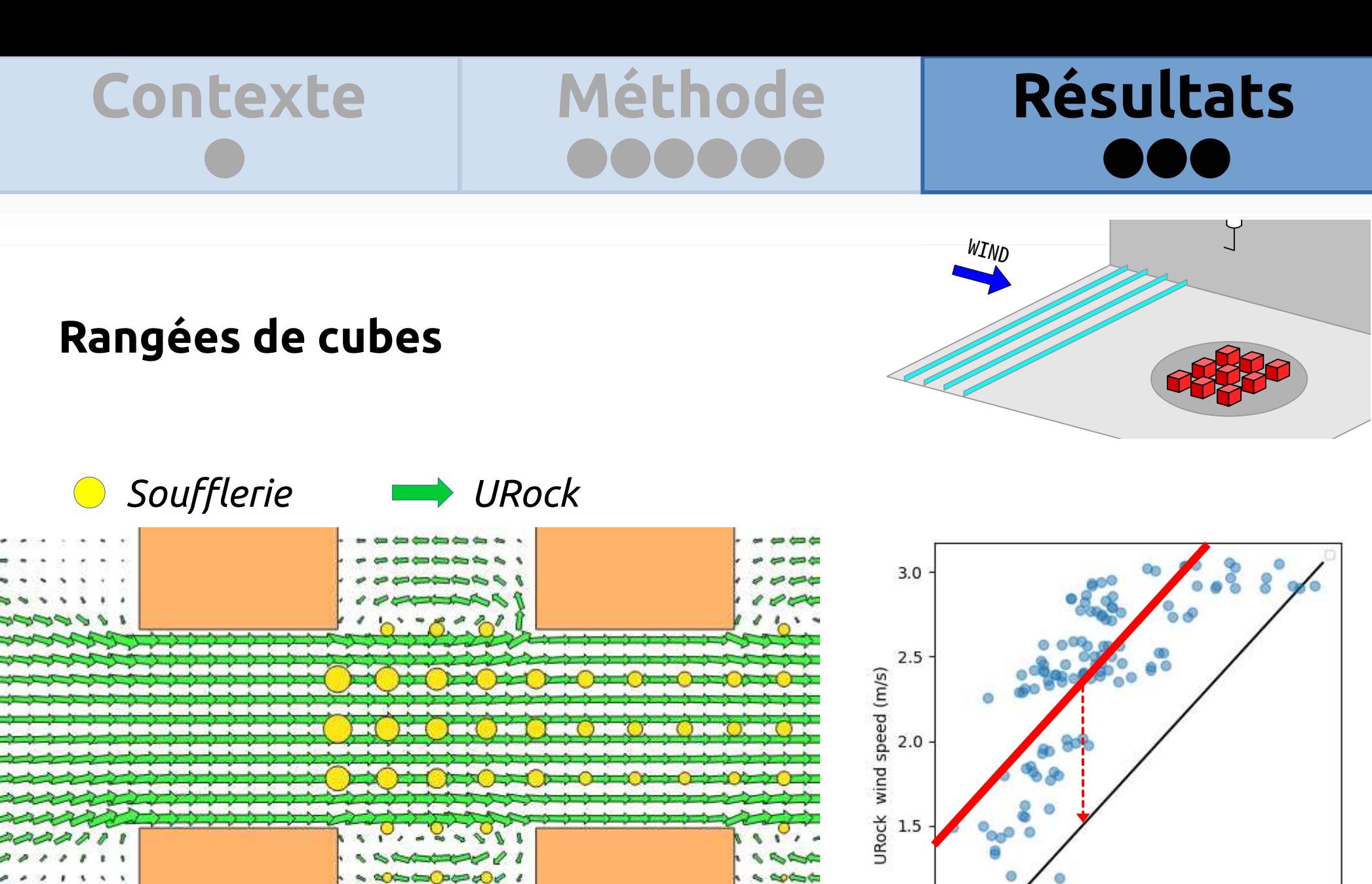

 $\mathbf{z}$ 

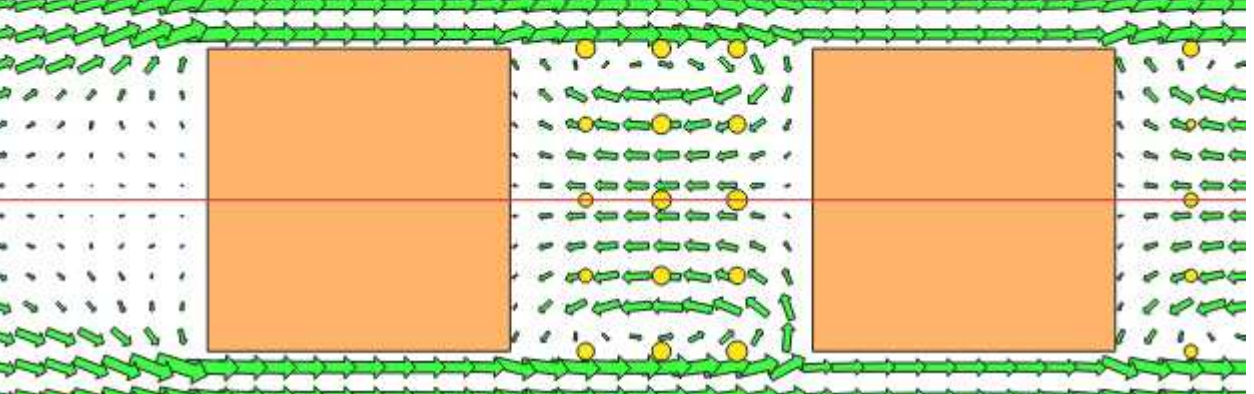

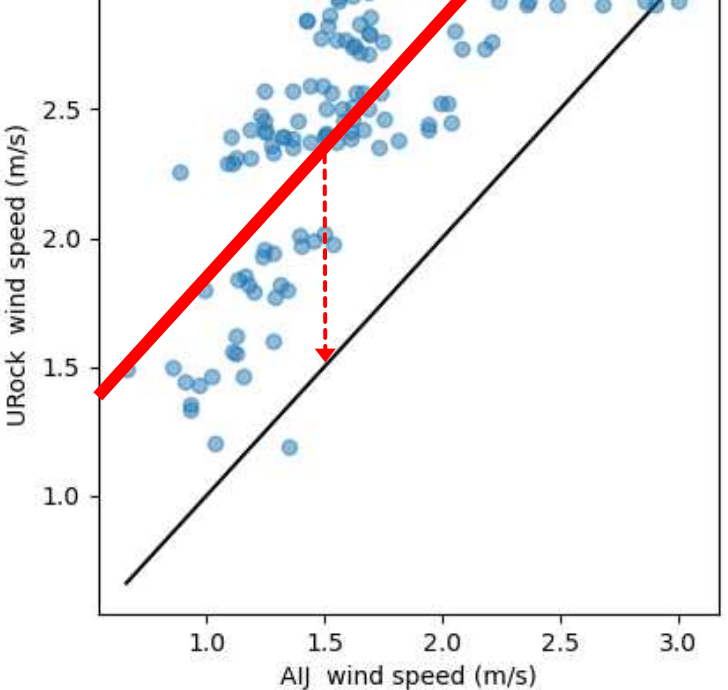

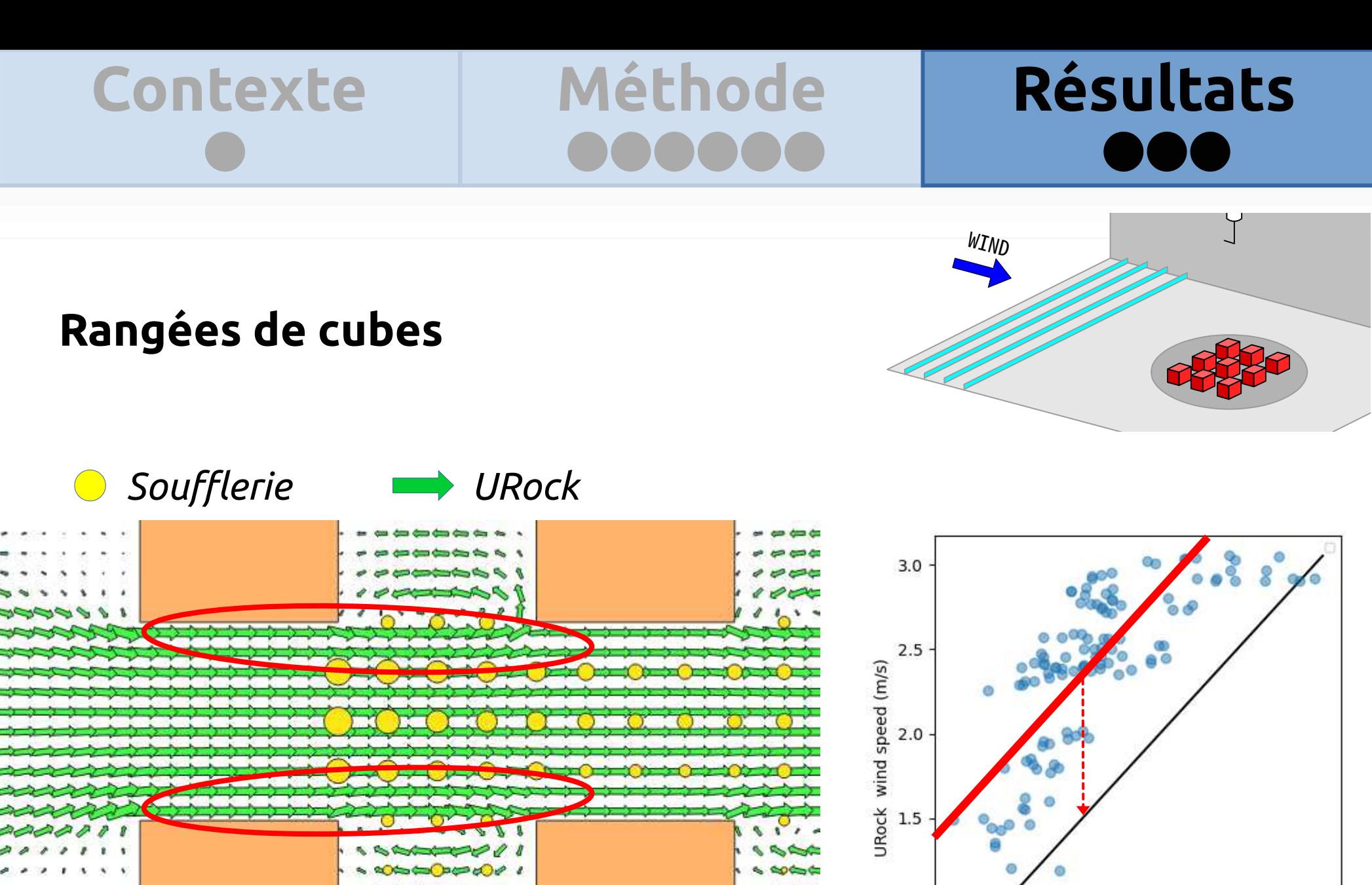

**SECTION** 

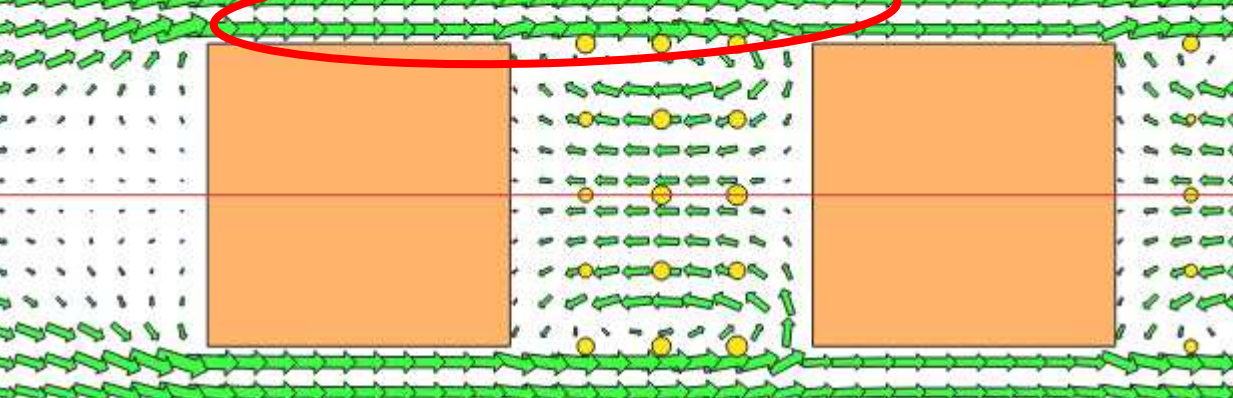

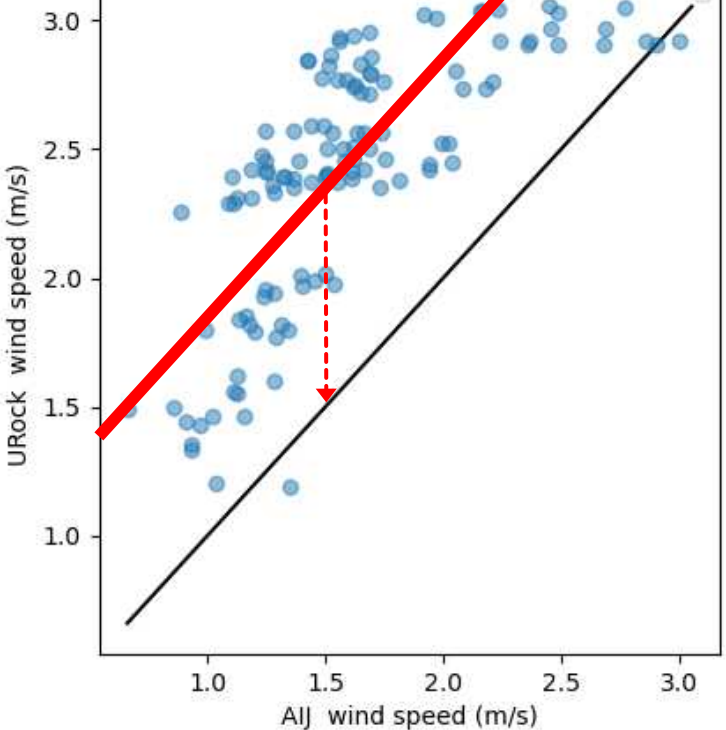

## **Avancement du projet**

### **Pour plus d'informations**

Article scientifique à paraître...

Code et documentation accessible sur GitHub :

- Code : https://github.com/j3r3m1/urock\_processing
- Documentation : https://github.com/j3r3m1/UMEP-Docs/blob/urock\_processing/docs/s ource/processor/Wind%20model%20URock.rst

## **Avancement du projet**

### **Pour plus d'informations**

Article scientifique à paraître...

Code et documentation accessible sur GitHub :

- Code : https://github.com/j3r3m1/urock\_processing
- $\cdot$  Documentation : https://github.com/j3r3m1/UMEP-Docs/blob/urock\_processing/docs/s ource/processor/Wind%20model%20URock.rst

### **Les prochaines étapes**

Intégration du (des) plugin(s) URock dans UMEP

Ajout / modification de zones (à partir de mesures en soufflerie)

Solveur de coefficient de pression

Prise en compte du relief